#### **BAB I. PENDAHULUAN**

## **1.1 Latar Belakang**

Dengan perkembangan ilmu pengetahuan dan teknologi yang semakin cepat dan pesat. Hampir semua instansi, badan usaha atau perusahaan menerapkan sistem komputerisasi untuk membantu menyelesaikan setiap permasalahan yang ada. Internet merupakan teknologi yang perkembangannya paling pesat saat ini. Orang dari berbagai kota besar dan kota kecil mudah sekali mengakses internet. Bahkan dengan akses internet yang disediakan oleh penyedia jasa telepon/telekomunikasi, orang-orang di pelosok telah bisa mengakses baik lewat komputer, handphone dan komputer tablet yang sekarang berkembang pesat. Bisa dipastikan hampir semua orang yang menggunakan smartphone telah menggunakan internet. Dengan demikian internet merupakan suatu kebutuhan primer bagi manusia. Dengan tersedianya media yang bisa diakses semua orang, maka perusahaan yang ingin dikenal secara luas maupun perusahaan yang ingin menjaga hubungan dengan pelanggannya perlu membuat situs/*website* yang berisi informasi profil dan layanan perusahaan maupun jasa/produk yang diberikan.

Dengan adanya latar belakang tersebut, maka penulis bermaksud untuk membuat "Perancangan Aplikasi Web Dinas Perindustrian dan Perdagangan Bidang Perdagangan Kabupaten Probolinggo", sehingga diharapkan aplikasi tersebut mampu memberikan informasi kepada masyarakat secara luas.

#### **1.2 Tujuan dan Manfaat**

#### **1.2.1 Tujuan Umum**

- 1. Mendapatkan pengalaman praktis dalam dunia kerja pada Dinas Perindustrian dan Perdagangan Kabupaten Probolinggo.
- 2. Melatih mahasiswa mengerjakan pekerjaan lapangan, dan sekaligus melakukan serangkaian keterampilan yang sesuai dengan bidang keahliannya.
- 3. Menambah kesempatan bagi mahasiswa memantapkan keterampilan dan pengetahuannya untuk menambah kepercayaan dan kematangan diri.
- 4. Melatih mahasiswa berpikir kritis dan menggunakan daya nalarnya dengan cara memberi komentar logis terhadap kegiatan yang dikerjakan dalam bentuk laporan yang sudah dibakukan.
- 5. Meningkatkan pemahaman mahasiswa terhadap sikap tenaga kerja di dalam melaksanakan dan mengembangkan teknik – teknik tertentu serta alasan – alasan rasional dalam menerapkan teknik – teknik tersebut.

## **1.2.2 Tujuan Khusus**

Membuat Perancangan Aplikasi Web Dinas Perindustrian dan Perdagangan Kabupaten Probolinggo.

## **1.2.3 Manfaat**

- 1. Menambah wawasan tentang dunia teknologi informasi dalam bidang badan usaha milik negara.
- 2. Menambah ilmu pengetahuan, ketrampilan dan mendapatkan pengalaman sebelum menghadapi dunia kerja yang sesungguhnya.
- 3. Lebih terjalinnya kerja sama antara lembaga Perguruan Tinggi dan Dinas Perindustrian dan Perdagangan Kabupaten Probolinggo.
- 4. Memudahkan pengguna untuk lebih mengenal Dinas Perindustrian dan Perdagangan Kabupaten Probolinggo.

### **1.3 Lokasi dan Jadwal Kerja**

### **1.3.1 Lokasi**

Lokasi Praktek Kerja Lapang (PKL) bertempat di Jl. Randu Putih No. 33 Dringu Probolinggo.

## **1.3.2 Jadwal Kerja**

Praktek Kerja Lapang (PKL) ini dilaksanakan pada tanggal 1 Maret – 31 Mei 2013. Adapun hari kerja yang berlaku pada Dinas Perindustrian dan Perdagangan Kabupaten Probolinggo yaitu lima hari kerja mulai hari Senin sampai dengan hari Jum'at. Dengan perincian setiap hari masuk mulai pukul 07.30 sampai dengan 16.15.

#### **1.4 Metode Pelaksanaan**

Metode pelaksanaan yang dilakukan pada PKL ini dapat dilihat pada gambar berikut :

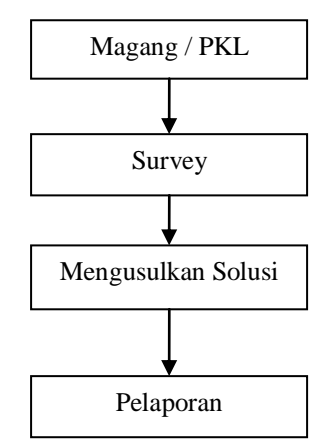

Gambar 1.2 Metode Pelaksanaan PKL

### **1.4.1 Magang / PKL**

Melakukan praktek kerja dengan akumulasi waktu selama tiga bulan di Dinas Perindustrian dan Perdagangan Kabupaten Probolinggo.

#### **1.4.2 Survey**

Survey lapangan dilakukan dengan cara melakukan observasi dan wawancara.

1. Observasi

Observasi adalah pengamatan secara langsung terhadap instansi yang dimaksud. Pada PKL ini observasi dilakukan di bagian SDM dan Umum.

2. Wawancara

Wawancara dilakukan dengan bertanya langsung kepada bagian Umum serta beberapa pihak yang terkait.

#### **1.4.3 Mengusulkan Solusi**

Setelah melakukan kegiatan survey, maka akan didapatkan solusi dari permasalahan. Solusi yang telah diberikan, dapat dijadikan pertimbangan / masukan oleh perusahaan. Dari survey yang telah dilakukan permasalahan yang ditemukan adalah kurangnya sosialisasi perusahaan kepada masyarakat. Maka dari itu diperlukan Web Dinas Perindustrian dan Perdagangan Kabupaten Probolinggo. agar memudahkan pengguna lebih mengenal Dinas Perindustrian dan Perdagangan Kabupaten Probolinggo.

Pencarian solusi untuk membuat Perancangan Web Dinas Perindustrian dan Perdagangan Kabupaten Probolinggo adalah sebagai berikut:

1. Metode Observasi

Observasi adalah pengamatan secara langsung terhadap instansi yang dimaksud. Pada PKL ini, observasi dilakukan pada bagian SDM dan umum di Dinas Perindustrian dan Perdagangan Kabupaten Probolinggo.

2. Metode Studi Pustaka

Melakukan pencatatan dan membaca sumber – sumber baik yang berasal dari buku, jurnal, karya ilmiah dan mencari materi-materi di internet yang berhubungan dengan laporan yang disusun.

3. Metode Interview

Wawancara adalah menanyakan langsung data dan informasi kepada pihak – pihak yang bersangkutan sebagai masukan bagi penulis. Dalam hal ini, wawancara dilakukan dengan bertanya langsung kepada Kepala Dinas Perindustrian dan Perdagangan Kabupaten Probolinggo tentang informasi secara keseluruhan.

4. Metode Desain Pengembangan

Metode Desain Pengembangan merupakan tahap membuat desain dari suatu program yang akan dibangun. Metode penelitian yang digunakan ini menggunakan metode yang diperkenalkan oleh Sanders dalam Jogiyanto (1989). Adapun tahapan metode penelitian ini dapat digambarkan pada gambar dibawah ini.

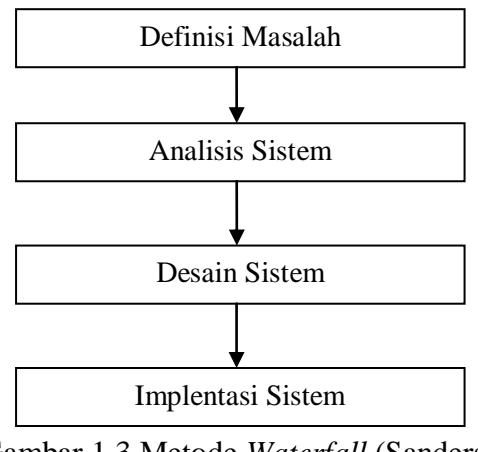

Gambar 1.3 Metode *Waterfall* (Sanders)

Penjelasan pada tahapan gambar 1.3 adalah sebagai berikut :

a. Definisi Masalah

Dalam tahapan ini penulis mendefinisikan permasalahan yang ada pada Dinas Perindustrian dan Perdagangan Kabupaten Probolinggo. Tahapan ini merupakan tahap penentuan hal – hal yang penting sebagai dasar permasalahan yang akan dianalisis oleh penulis.

b. Analisis Sistem

Dalam tahapan ini penulis menganalisis data – data dan sistem yang sudah ada pada Dinas Perindustrian dan Perdagangan Kabupaten Probolinggo. dengan cara mengumpulkan data – data yang berkaitan dengan sistem tesebut.

c. Desain Sistem

Tahap desain sistem ini dilakukan setelah tahap analisis selesai dikerjakan. Pada tahap ini dibangun sebuah perancangan sistem berupa desain sistem yang terdiri dari *class diagram, sequence diagram, collaboration diagram, activity diagram*.

d. Implementasi Sistem

Pada tahapan ini penulis membuat program berdasarkan rancangan desain sistem yang telah dibuat yaitu tampilan modul Administrator.

# **1.4.4 Pelaporan**

Menyusun semua kegiatan dan hasil kegiatan magang / PKL dalam sebuah Karya Tulis yang disebut dengan Laporan Praktek Kerja Lapang.

# **1.5 Batasan Masalah**

Berdasarkan hasil penelitian yang telah dilakukan maka masalah yang dibatasi hanya dalam ruang lingkup pembahasan mengenai :

- 1. Survey hanya dilakukan dilingkungan Dinas Perindustrian dan Perdagangan Pemerintah Daerah Kabupaten Probolinggo.
- 2. Situs yang dibangun hanya pada Dinas Perindustrian dan Perdagangan Kabupaten Probolinggo, Menampilkan informasi Profil, Pelayanan, Berita, Galeri, Monitoring harga pasar dan Rekap data IKM (Industri Kecil Menengah.